## **Install Koken (Linux)**

1. Download Koken

From: <https://wiki.inf.unibz.it/> - **Engineering-Tech Wiki**

Permanent link: **<https://wiki.inf.unibz.it/doku.php?id=public:install-koken&rev=1375888381>**

Last update: **2019/01/16 10:03**

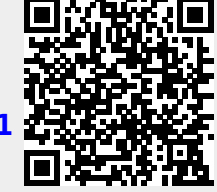